## 1.1 - Series

## April 11, 2017

In [1]: **import pandas as pd** In  $[2]: 1 = list(range(0, 60, 3))$ In  $[3]$ :  $s = pd$ . Series (1) In [4]: l Out[4]: [0, 3, 6, 9, 12, 15, 18, 21, 24, 27, 30, 33, 36, 39, 42, 45, 48, 51, 54, 57 In [5]: s 0 0 1 3 2 6 3 9 4 12 5 15 6 18 7 21 8 24 9 27 10 30 11 33 12 36 13 39 14 42 15 45 16 48 17 51 18 54 19 57 dtype: int64

In [6]: %**timeit** -n 1 -r 1 sum(l) 1 loop, best of 1: 2.05  $\mu$ s per loop

```
In [7]: %timeit -n 1 -r 1 s.sum()
1 loop, best of 1: 3.85 ms per loop
In [8]: 1 = list(range(0, 10**6, 3))In [9]: s = pd. Series (1)
In [10]: l[:15]
Out[10]: [0, 3, 6, 9, 12, 15, 18, 21, 24, 27, 30, 33, 36, 39, 42]
In [11]: s[:15]
0 0
1 3
2 6
3 9
4 12
5 15
6 18
7 21
8 24
9 27
10 30
11 33
12 36
13 39
14 42
dtype: int64
In [12]: %timeit -n 1 -r 1 sum(l)
1 loop, best of 1: 3.6 ms per loop
In [13]: %timeit -n 1 -r 1 s.sum()
1 loop, best of 1: 461 \mus per loop
In [14]: %timeit -n 1 -r 1 sum(s)
1 loop, best of 1: 34.1 ms per loop
In [15]: s.values
Out[15]: array([ 0, 3, 6, ..., 999993, 999996, 999999])
```

```
2
```
## **0.1 Sfruttiamo l'indice**

```
In [16]: l[121], s[121]
Out[16]: (363, 363)
In [17]: my_l = l[97:120]
        my_s = s[97:120]In [18]: my_l
Out[18]: [291,
         294,
         297,
         300,
         303,
         306,
         309,
         312,
         315,
         318,
         321,
         324,
         327,
         330,
         333,
         336,
         339,
         342,
         345,
         348,
         351,
         354,
         357]
In [19]: my_s
97 291
98 294
99 297
100 300
101 303
102 306
103 309
104 312
105 315
106 318
107 321
```

```
108 324
109 327
110 330
111 333
112 336
113 339
114 342
115 345
116 348
117 351
118 354
119 357
dtype: int64
In [20]: my_l[0]
Out[20]: 291
In [21]: my_s[110]
Out[21]: 330
In [22]: my_s.iloc[-1]Out[22]: 357
In [23]: my_s.loc[119]
Out[23]: 357
In [24]: my_s.values[15] == my_stloc[15]Out[24]: True
0.2 Com'è fatto l'indice
In [25]: my_s.index
Out[25]: RangeIndex(start=97, stop=120, step=1)
```
In [26]: re\_my\_s = pd.Series(my\_s.values)

In  $[27]$ :  $re_m y_s == my_l$ 

0 True 1 True 2 True 3 True

4 True 5 True 6 True 7 True 8 True 9 True 10 True 11 True 12 True 13 True 14 True 15 True 16 True 17 True 18 True 19 True 20 True 21 True 22 True dtype: bool In  $[28]$ : re\_my\_s.index = range(97, 120) # Perché gli index sono immutabili! In  $[29]$ : re\_my\_s2 = pd. Series(range(291, 358, 3),  $index = range(97, 120)$ In  $[30]$ : (re\_my\_s2 == my\_s).all() Out[30]: True In [31]: indice = ['el\_**{}**'.format(i) **for** i **in** range(97, 120)] In [32]: re\_my\_s2.index = indice In [33]: re\_my\_s2 el\_97 291 el\_98 294 el\_99 297 el\_100 300 el\_101 303 el\_102 306 el\_103 309 el\_104 312 el\_105 315 el\_106 318

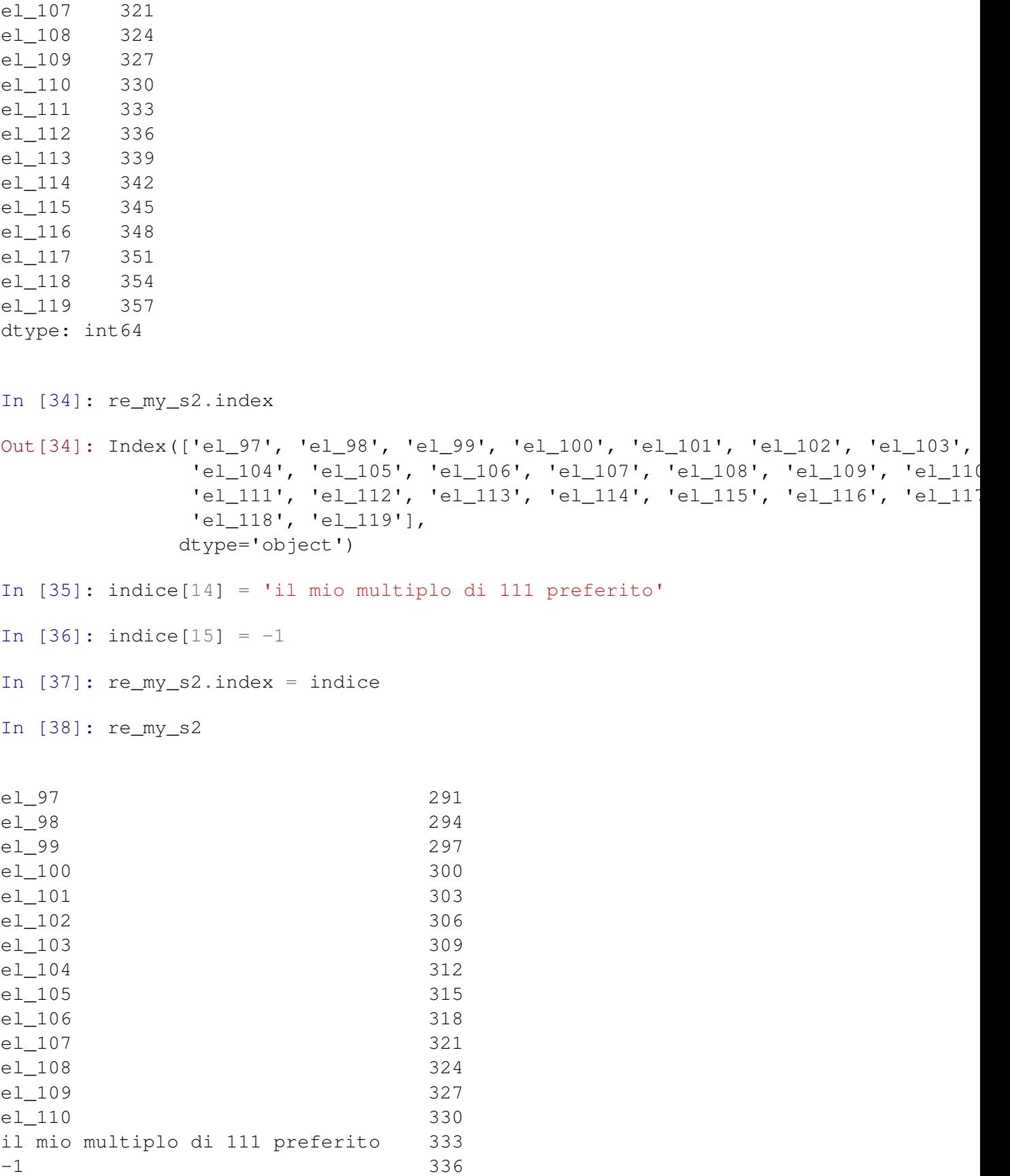

```
6
```
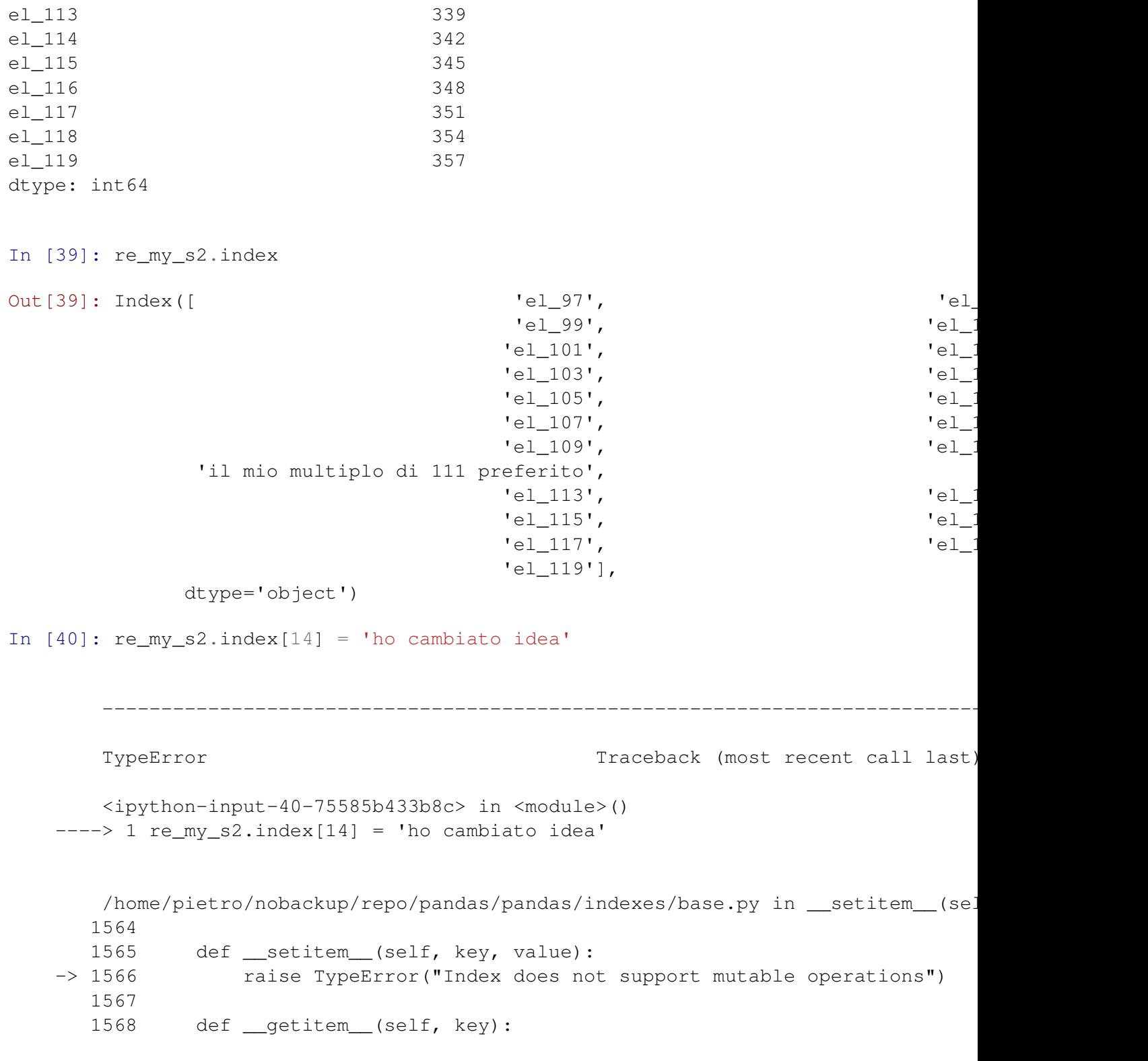

TypeError: Index does not support mutable operations